Indiana's school lecture (black board); prepared by I.V.Danilkin (JLab, June, 2015)

Literature:

[1] M. E. Peskin and D. V. Schroeder. An Introduction to Quantum Field Theory. Westview Press, 1995.

[2] Bastian Kubis lectures https://www.jlab.org/conferences/asi2012/Kubis/Kubis\_lectures123.pdf

[3] F. J. Yndurain. Low-energy pion physics. arXiv: hep-ph/0212282, 2002.

## **Dispersion relation (10 min)**

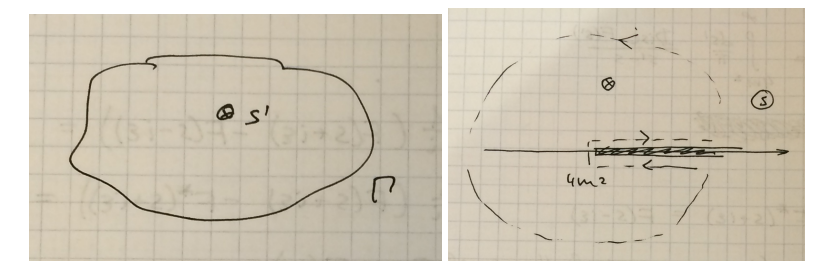

Cauchy theorem

$$
F(s) = \frac{1}{2i} \int_{\Gamma} \frac{ds'}{ \pi} \frac{F(s')}{s' - s} \tag{1}
$$

for holomorphic function  $F(s)$  and  $\Gamma$  is a rectifiable path. We can always deform the contour until the closest singularity. If  $F(s \to \infty) \to 0$  on the large semi-circle then

$$
F(s) = \frac{1}{2i} \int_{\Gamma} \frac{ds'}{\pi} \frac{F(s')}{s' - s} \rightarrow \frac{1}{2i} \int_{4m^2}^{\infty} \frac{ds'}{\pi} \frac{F(s' + i\epsilon)}{s' - s} - \frac{1}{2i} \int_{4m^2}^{\infty} \frac{ds'}{\pi} \frac{F(s' - i\epsilon)}{s' - s} =
$$
  

$$
\frac{1}{2i} \int_{4m^2}^{\infty} \frac{ds'}{\pi} \frac{F(s' + i\epsilon) - F(s' - i\epsilon)}{s' - s} = \frac{1}{2i} \int_{4m^2}^{\infty} \frac{ds'}{\pi} \frac{\text{Disc } F(s')}{s' - s}
$$
  
Disc  $F(s) = F(s + i\epsilon) - F(s - i\epsilon)$  (2)

**Analyticity:** 

$$
F(s) = \frac{1}{2i} \int_{4m^2}^{\infty} \frac{ds'}{\pi} \frac{\text{Disc } F(s')}{s' - s}
$$
 (3)

**Reflection principle:** 

$$
F^*(s + i\epsilon) = F(s - i\epsilon) \tag{4}
$$

allows to relate imaginary part of the amplitude (unitarity) to analytical continuation of the amplitude (i.e. dispersion relation)

### Exercise:

$$
\text{Disc } F(s) = F(s + i\epsilon) - F(s - i\epsilon) = F(s + i\epsilon) - F^*(s + i\epsilon) = 2i \text{Im } F(s) \tag{5}
$$

**Subtractions:** In general, one can always introduce subtractions

$$
F(s) =
$$
\n
$$
\int_{4m^2}^{\infty} \frac{ds'}{\pi} \frac{\text{Im } F(s')}{s' - s} = \int_{4m^2}^{\infty} \frac{ds'}{\pi} \left( \frac{s' - s + s - s_0}{s' - s_0} \right) \frac{\text{Im } F(s')}{s' - s} = \int_{4m^2}^{\infty} \frac{ds'}{\pi} \frac{\text{Im } F(s')}{s' - s_0} + \frac{(s - s_0)}{\pi} \int_{4m^2}^{\infty} \frac{ds'}{s' - s_0} \frac{\text{Im } F(s')}{s' - s_0} \tag{6}
$$

As a result we got an improved convergence at  $\infty$  (due to additional power of *s*' in the denominator); sum rule (when the integral converges)

$$
F(s_0) = \int_{4m^2}^{\infty} \frac{ds'}{\pi} \frac{\text{Im } F(s')}{s' - s_0} \tag{7}
$$

Exercise: If the integral does not converge sufficiently fast on the large semi-circle, derive dispersive relation for (assuming  $F(s_0)$ ) is Real)

$$
\frac{F(s) - F(s_0)}{s - s_0} \tag{8}
$$

General formula. Note that by introducing subtractions you improve the convergence at  $s \to \infty$ , however there are additional parameters to determine.

$$
F(s) = \sum_{i=0}^{n-1} \frac{1}{i!} F^{(i)}(s_0) (s - s_0)^i + \frac{(s - s_0)^n}{\pi} \int_{4m^2}^{\infty} \frac{ds'}{(s' - s_0)^n} \frac{\operatorname{Im} F(s')}{s' - s} \tag{9}
$$

## **Calculation of the Disc (10 min)**

Instead of making full loop calculations one can use **Cutkosky (cutting) rule:**

$$
\frac{1}{p^2 - m^2 + i\epsilon} \to -2\pi i \delta(p^2 - m^2)
$$
\n(10)

Example:

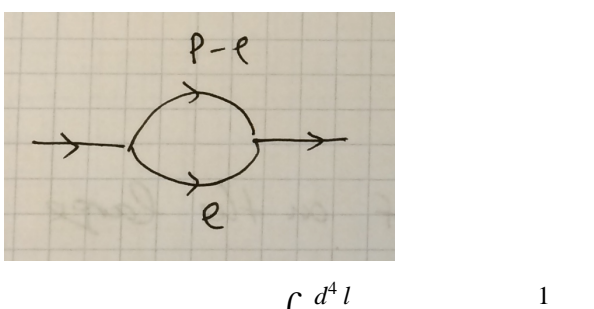

$$
i M = \int \frac{d^4 l}{(2 \pi)^4} \frac{1}{(l^2 - m^2 + i \epsilon) ((p - l)^2 - m^2 + i \epsilon)}
$$
  
Disc  $M = (-i) \int \frac{d^4 l}{(2 \pi)^4} (-2 \pi i) \delta(l^2 - m^2) (-2 \pi i) \delta((p - l)^2 - m^2)$   

$$
d^4 l = d l_0 l^2 d l d\Omega, \ \delta(l^2 - m^2) = \delta(l_0 - l^2 - m^2) = \frac{\delta(l_0 - \sqrt{l^2 + m^2})}{2 l_0}
$$
  

$$
\delta((p - l)^2 - m^2) = \delta(p^2 + l^2 - 2 p l - m^2) = \delta(s - 2 \sqrt{s} l_0),
$$

$$
p l = p_0 l_0 - p l = \sqrt{s} l_0
$$
, cm :  $p = (\sqrt{s}, 0), l = (l_0, l)$ 

$$
\text{Disc } M = \frac{i}{4\pi^2} \int \frac{l^2 \, dl}{2 \, l_0} \, d \, \Omega \, \delta \big( s - 2 \sqrt{s} \, l_0 \big)
$$
\n
$$
l^2 \, dl = \sqrt{l_0^2 - m^2} \, l_0 \, dl_0, \ \delta \big( s - 2 \sqrt{s} \, l_0 \big) = \frac{\delta \big( l_0 - \frac{\sqrt{s}}{2} \big)}{2 \sqrt{s}}
$$

$$
\text{Disc}\,M = \frac{i}{8\,\pi}\,\sqrt{1-\frac{4\,m^2}{s}} = 2\,i\,\text{Im}\,M
$$

Therefore

$$
\operatorname{Im} M = \frac{1}{16\pi} \sqrt{1 - \frac{4m^2}{s}} = \frac{1}{16\pi} \rho(s)
$$
\n(12)

## **Pion vector form factor (15 min)**

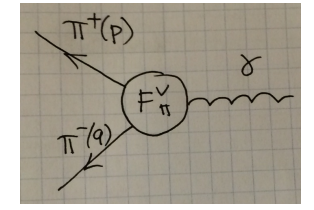

We consider the process of a transition of a photon into a pair of pions. This is an important building block: resposible for a hadronic part of  $e^+e^- \to \pi^+\pi^-, \tau^- \to \pi^-\pi^0\nu_{\tau}, \dots$  The matrix element:

$$
\left\langle \pi^+(p)\,\pi^-(q)\,\right| J_\mu(0)\,\left| \,0 \right\rangle = (p-q)_\mu \, F_\pi^V(s) \tag{13}
$$

where  $J_\mu$  is the EM current and  $F_\pi^V(s)$  is the pion vector form factor (normalized  $F_\pi^V(0) = 1$ ). This process does not have any crossed channel exchanges and therefore no left-hand cuts. Note also, that the factor  $(p - q)$ <sub>μ</sub> insures gauge invariance when the two pions are on-shell

(i.e.  $(p - q)_{\mu} (p + q)^{\mu} = p^2 - q^2 = m^2 - m^2 = 0$ ). At very low energy the pion vector form factor can be calculated in Chiral Perturbation Theory  $(\chi PT)$ . At NLO it reads

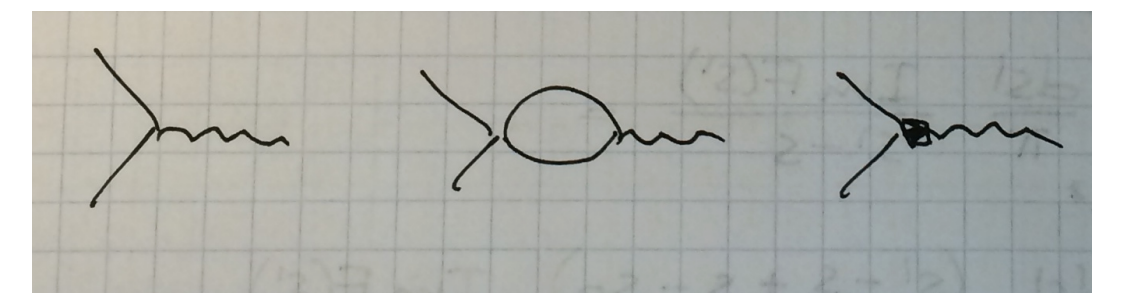

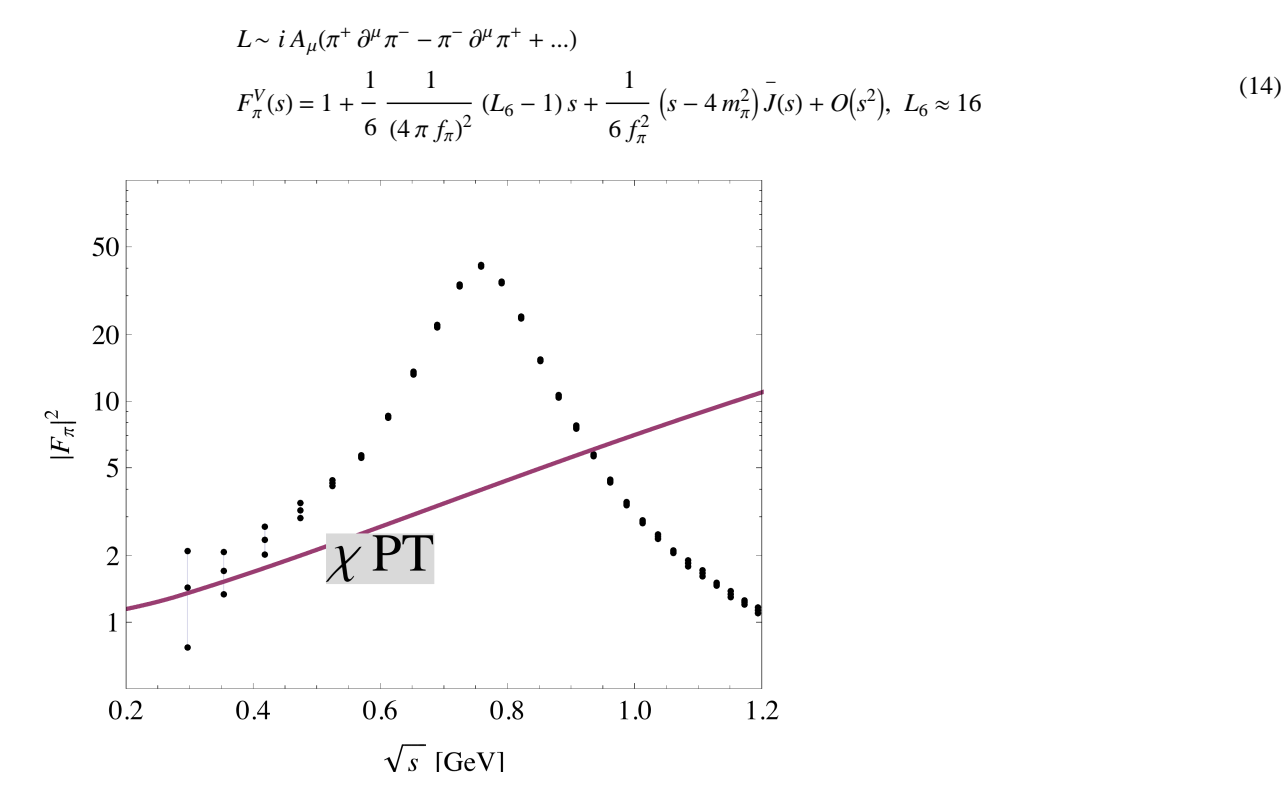

Improvement: dispersion relation

 $\rightarrow$  need to calculate the Discontinuity (Cutkosky rules again)

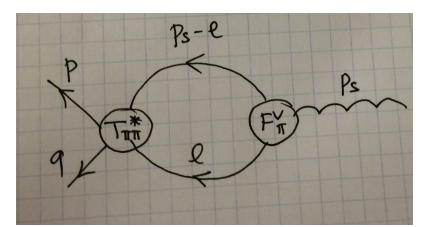

$$
(p-q)_{\mu} \text{Disc } F_{\pi}^{V}(s) =
$$
\n
$$
\frac{1}{2} (-i) \int \frac{d^{4} l}{(2\pi)^{4}} (-2\pi i) \delta(l^{2} - m_{\pi}^{2}) (-2\pi i) \delta((p_{s} - l)^{2} - m_{\pi}^{2}) T_{I}^{*}(s, z) (p_{s} - 2l)_{\mu} F_{\pi}^{V}(s)
$$
\n
$$
p_{s} = p + q, \ s = (p + q)^{2},
$$
\n
$$
\sqrt{s}
$$
\n(15)

$$
z = \cos \theta \text{ is } c.m. \text{ angle } \left( \text{note also that } (p+q) = \{ \sqrt{s}, 0 \}, \ p_0 = q_0 = \frac{\sqrt{s}}{2} = l_0, \ |p| = |q| = |l| = \frac{\sqrt{s}}{2} \ \rho(s) \right)
$$

We obtain

$$
(p - q)_{\mu} \operatorname{Disc} F_{\pi}^{V}(s) = \frac{i}{64 \pi^{2}} \rho(s) F_{\pi}^{V}(s) \int d\Omega T_{I}^{*}(s, z) (p_{s} - 2 l)_{\mu}
$$
  

$$
\int d\Omega T_{I}^{*}(s, z) (p_{s} - 2 l)_{\mu} = L_{1}(p + q)_{\mu} + L_{2}(p - q)_{\mu} \quad \text{... then contract with } (p + q),
$$
 (16)

 $(p - q)$  ...

Exercise: Show that

$$
\int d\Omega T_I^*(s, z) (p_s - 2 l)_\mu = 2 \pi (p - q)_\mu \int_{-1}^1 dz z T_I^*(s, z)
$$
\n(17)

where  $T_I(s, z)$  is the  $\pi\pi$  amplitude

$$
T_I(s, z) = 32 \pi \sum_{l=0}^{\infty} (2 l + 1) t_I^l(s) P_l(z)
$$
  

$$
\int_{-1}^1 dz P_l(z) P_l(z) = \frac{2 \delta_{lI}}{2 l + 1}
$$
 (18)

Since Disc  $F_{\pi}^V(s) = 2 i \operatorname{Im} F_{\pi}^V(s)$ , we get

Im 
$$
F_{\pi}^V(s) = \rho(s) F_{\pi}^V(s) t_1^{1*}(s) \theta(s > 4 m_{\pi}^2)
$$
 (19)

If we consider only elastic scattering:

$$
t_1^1(s) = \frac{\sin \delta_1^1(s) e^{i \delta_1^1(s)}}{\rho(s)}, \quad \rho(s) t_1^{1*}(s) = \sin \delta_1^1(s) e^{-i \delta_1^1(s)}
$$
(20)

**Watson final state theorem**: the phase of the form factor is determined by the two-particle scattering phase shift:  $F_{\pi}^{V}(s) = \left| F_{\pi}^{V}(s) \right| e^{i \delta_{1}^{1}(s)}$ 

$$
F_{\pi}^{V}(s) = \left| F_{\pi}^{V}(s) \right| e^{i \delta_{1}^{1}(s)}
$$
  
Arg $(F_{\pi}^{V}(s)) = \delta_{1}^{1}(s)$  (21)

## **The full Omnes–Muskhelishvili problem (20 min)**

We want to find the most general representation for a function,  $F(s)$ , which is the analytic in the complex s plane with the cut from  $s = \left[4 m^2, \infty\right]$ , assuming that we know its phase on the cut,

$$
Arg(F(s)) = \delta(s), \quad s > 4m^2 \tag{22}
$$

Solution is not unique, if  $F_0(s)$  is a solution, then  $e^{\alpha s} F_0(s)$  is a solution too. Need to know the **asymptotic information**! We look for a solution in the from

$$
F(s) = P(s) \Omega(s)
$$
  
\n
$$
\frac{1}{2i} (\Omega(s + i\epsilon) - \Omega(s - i\epsilon)) = \Omega(s + i\epsilon) \sin \delta(s) e^{-i\delta(s)},
$$
  
\n
$$
\Omega(s + i\epsilon) \left(\frac{1}{2i} - \left(\frac{e^{i\delta(s)} - e^{-i\delta(s)}}{2i}\right) e^{-i\delta(s)}\right) = \Omega(s + i\epsilon) e^{-2i\delta(s)} \frac{1}{2i} = \Omega(s - i\epsilon) \frac{1}{2i}
$$
  
\n
$$
\Omega(s + i\epsilon) e^{-2i\delta(s)} = \Omega(s - i\epsilon), \ln \Omega(s + i\epsilon) - 2i\delta = \ln \Omega(s + i\epsilon)
$$
\n(23)

Disc(ln  $\Omega(s)$ ) = 2 *i*  $\delta(s)$ 

Dispersion relation

$$
\ln \Omega(s) = \frac{1}{2i} \int_{4m^2}^{\infty} \frac{ds'}{\pi} \frac{\text{Disc}(\ln \Omega(s'))}{s' - s} = \int_{4m^2}^{\infty} \frac{ds'}{\pi} \frac{\delta(s')}{s' - s},
$$
  
\n
$$
\Omega(s) = \text{Exp}\left(\int_{4m^2}^{\infty} \frac{ds'}{\pi} \frac{\delta(s')}{s' - s}\right), \quad \Omega(s) = \text{Exp}\left(a + \frac{s}{\pi} \int_{4m^2}^{\infty} \frac{ds'}{s'} \frac{\delta(s')}{s' - s}\right)
$$
  
\n
$$
\Omega(s) = \text{Exp}\left(\frac{s}{\pi} \int_{4m^2}^{\infty} \frac{ds'}{s'} \frac{\delta(s')}{s' - s}\right), \quad \Omega(0) = 1
$$
\n(25)

One subtraction: normalization  $\Omega(0) = 1$ . The function  $\Omega(s)$  is known as the **Omnes function**. Many applications!

#### **Exercise: Show that**

$$
\text{Arg }\Omega(s) = \delta(s) \n\text{if } \delta(s) \to \alpha \pi, \text{ show } \Omega(s \to \infty) \to \frac{1}{s^{\alpha}}
$$
\n(26)

Use

$$
\int \frac{f(s')\,ds}{s'-s\mp i\,\epsilon} = p.v.\int \frac{f(s')\,ds}{s'-s} \pm i\,\pi\,f(s) \tag{27}
$$

If one assume asymptotic:  $F(\infty) \to 1/s$ , then  $F_{\pi}^V(s) = \Omega(s)$ 

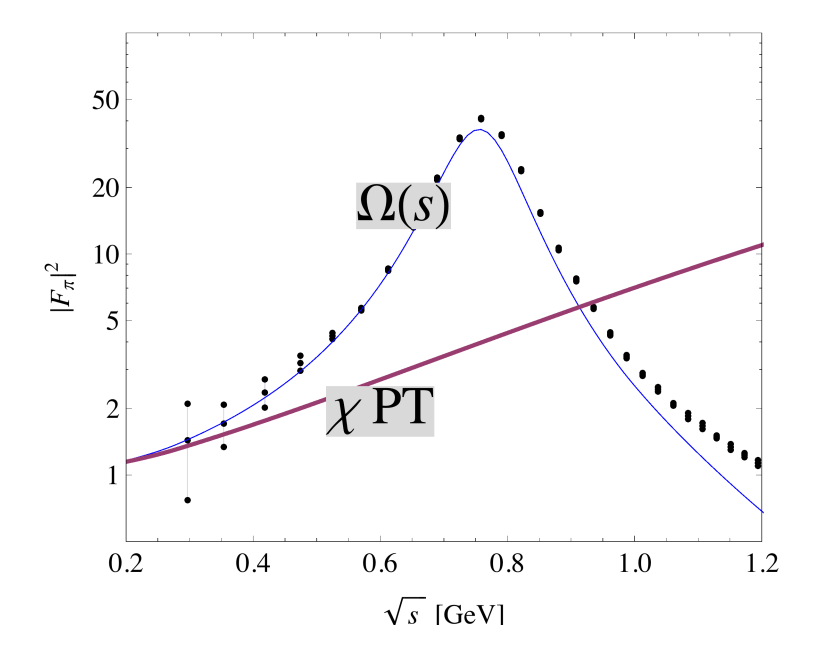

# **Numerical implementation (25 min)**

$$
\Omega(s) = \exp\left(\frac{s}{\pi} \int_{4m^2}^{\infty} \frac{ds'}{s} \cdot \frac{\delta(s')}{s' - s}\right)
$$
\n(28)

**Tangent stretching** Let's now consider the integral

$$
\int_a^\infty f(y) \, dy
$$

In order to account the whole region, the replacement is needed  $y \rightarrow y(x)$ , which changes the integrating range (a, $\infty$ ) into (0,1)

$$
\int_{a}^{\infty} f(y) \, dy = \int_{0}^{1} f(y(x)) \, \frac{dy}{dx} \, dx, \quad y(x) = a + C_{ext} \, \text{tg} \left( \frac{\pi}{2} x \right); \quad \frac{dy}{dx} = \frac{C_{ext} \, \pi/2}{\cos(\frac{\pi}{2} x)^2}
$$
\n
$$
\int_{0}^{\infty} f(y) \, dy = \sum_{i=1}^{n} f(y_i) \, \tilde{w}_i \, .
$$

If the integrand is smooth, it is convenient to use Gaussian weights for integration. Few words about  $C_{\text{ext}}$ : As you can see  $y(x = 1/2) = a + C_{ext}$ . It means that n/2 points will be accounted before  $a + C_{ext}$  and n/2 after. It is very useful when you know the general behavior of your function. If you do not, just put it equal to unity,  $C_{ext} = 1$ .

### Example 2:  $\int_2^{\infty} e^{-y^2} dy$

```
<< NumericalDifferentialEquationAnalysis`
n = 10; Cext = 1;
wg = GaussianQuadratureWeights@n, 0, 1D;
yn = 2 + Table[Cext * Tan[<math>\pi/2 * wg[[i, 1]]</math>], {i, n}];wgn = Table wg[[i, 2]] \frac{1}{\cos[\pi/2 \log[[i, 1]]]^2}, {i, n} ;
                             Cext \pi/2Sum[Exp[-yn[[i]] \land 2] wgn[[i]], \{i, 1, n\}]Integrate[Exp[-y^2/2], {y, 2, 1}0.00414553
```
0.00414553

If the integral contains a square root singularity (something like  $\int_a^{\infty} f(y, \sqrt{y-a} \, dy)$  it is useful to introduce another replacement

$$
y(x) = a + C_{\text{ext}} \text{tg} \left(\frac{\pi}{2} x\right)^2; \frac{dy}{dx} = \frac{C_{\text{ext}} \pi/2}{\cos(\frac{\pi}{2} x)^2} 2 \text{tg} \left(\frac{\pi}{2} x\right)
$$

#### **Principle values integrals**

Very often one has to take integral of the following form

$$
F(s) = \frac{s}{\pi} \int_{4m^2}^{\infty} \frac{ds'}{s'} \frac{f(s')}{s' - s - i\epsilon} = \theta(s < 4m^2) \frac{s}{\pi} \int_{4m^2}^{\infty} \frac{ds'}{s' - s} \frac{f(s')}{s' - s}
$$
  
 
$$
+ \theta(s > 4m^2) \frac{s}{\pi} \int_{4m^2}^{\infty} \frac{ds'}{s'} \frac{f(s')}{s' - s - i\epsilon}
$$
 (29)

The latter integral can be written as

$$
\frac{s}{\pi} \int_{4m^2}^{\infty} \frac{ds'}{s'} \frac{f(s')}{s'-s-i\epsilon} = \frac{s}{\pi} \left( p.v. \int_{4m^2}^{\infty} \frac{ds'}{s'} \frac{f(s')}{s'-s} + i\pi \frac{f(s)}{s} \right)
$$
(30)

For the p.v. integral we use the following trick:

$$
p.v. \int_{4m^2}^{\infty} \frac{ds'}{s'} \frac{f(s')}{s'-s} = p.v. \int_{4m^2}^{\infty} \frac{ds'}{s'} \frac{f(s') - f(s) + f(s)}{s'-s} = \int_{4m^2}^{\infty} \frac{ds'}{s'} \frac{f(s') - f(s)}{s'-s} + \frac{f(s)}{s} \ln\left(\frac{4m^2}{s-4m^2}\right)
$$
(31)

$$
p.v. \int_{4m^2}^{\infty} ds' \frac{1}{s'(s'-s)} = -\frac{1}{s} \ln \left( \frac{4m^2}{s-4m^2} \right)
$$

All together (Omnes function)

$$
\Omega(s) = \exp\left(\frac{s}{\pi} \int_{4m^2}^{\infty} \frac{ds'}{s'} \frac{\delta(s')}{s'-s}\right)
$$
\n(32)

 $Exit[]$ ;

```
<< NumericalDifferentialEquationAnalysis
SetDirectory[NotebookDirectory[]];
StyleList = {AbsoluteThickness[1.0], AbsolutePointSize[5], #} & /@ {Blue, Red, Green, Purple};
\verb|SetOptions[Plot, Frame -> True, Xes -> {True, False}, \\PlotStyle -> StyleList, AspectRatio -> 0.8, FrameStyle -> Directive[13]];
<< PiPi_Madrid.m;
mpi = 0.138;mK = 0.4956745;Mrho = 0.770;
\epsilon = 0.00001;LamPhShift = 1.3;OmmesNInt[sig_{j}][s_{j}]:=Exp[s/Pi*NIntegrate[deltaFinal[1][sb]/(sb-s-Isig\epsilon)),{sb, 4 mpi^2, 4 mK^2, Infinity}, AccuracyGoal \rightarrow 5, MaxRecursion \rightarrow 200]];
nOmn = 120;\mathbf{Cx} = \mathbf{1.0} ;
wg = GaussianQuadratureWeights [nOmn, 0, 1];s0 = 4 mpi^{\wedge}2;
sn = s0 + Table[Cx * Tan[Pi / 2 * wg[[i, 1]]] ^2, {i, nOmn}];
\verb|wgn=Table[Cx*2*Tan[Pi/2*w[[i, 1]]]*wg[[i, 2]]*Pi/2/ (Cos[Pi/2*wg[[i, 1]])^2), \{i, nOmn\}] \}\verb|Delta| = \verb|Table[delafinal[1][sn[[i]]]], {i, nOmn}];Clear[deltas];
\texttt{OmnesTemp0[s]} = \texttt{Exp[s/r*Sum[Delta[[i]]/(sn[[i]] (sn[[i]] - s)) * wgn[[i]], \{i, 1, nOmn\}]);}\texttt{OmnesTemp}\left[\, \mathbf{s}_- \right] = \mathtt{Exp}\left[\, \mathbf{s}\,/\, \pi * \mathtt{Sum}\left[\, (\mathtt{Deltan} \left[\, [\, \mathbf{i}\, ]\, ]\, - \mathtt{deltas} \right)\,/\,(\mathtt{sn}\left[\, [\, \mathbf{i}\, ]\, ]\, \, (\mathtt{sn}\left[\, [\, \mathbf{i}\, ]\, ]\, - \mathtt{s}\right)\, \right)\, \star \mathtt{wgn}\left[\, [\, \mathbf{i}\, ]\, \right]\,/\, \, \{\mathbf{i}\, ,\, \mathbf{1}\, ,\, \mathbf{n}\, \mathtt{Omn} \} \, \rightOmnes[sig][s]:=Which[sig== 0, OmnesTemp0[s],
sig == 1 | | sig == -1, deltas = delta[1][s]; Which[s \leq 4 mpi^{\wedge}2, OmnesTemp0[s],
s > 4 mpi^2, Exp[I \star sig \star delta[1][s]] \star Exp[deltas / \pi Log[s0 / (s - s0)]] \star OmnesTemp[s]]];
```
 $Show [Plot [deltaFinal[1][par^2] * 180/Pi, {par, 2mpi, 2.0}, PlotPoints \rightarrow 50, MaxRecursion \rightarrow 0,$ 

PlotStyle  $\rightarrow$  {Black, Thick}, FrameLabel  $\rightarrow$   $\{ \sqrt{s} \quad [\text{GeV}] \, \cdot \, , \, \sqrt{s} \, \cdot \, (\text{S}) \, \cdot \}$ }, DeltaExp[1], ImageSize  $\rightarrow$  {250, 250}

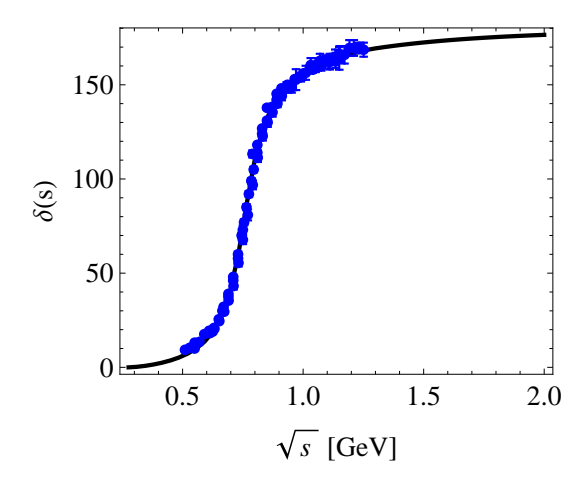

 $\texttt{GraphicsRow}\Big[\Big\{Plot\Big[\texttt{Re}\left[\texttt{Omnes}\left[1\right]\left[\texttt{par}^{\,\prime\,2}\right]\right],\ \{\texttt{par,2mpi,1.1}\},\ \texttt{PlotStyle}\rightarrow\{\texttt{Black}\},\ \texttt{MaxRecursion}\rightarrow 0\,,$ PlotPoints  $\rightarrow$  100, PlotRange  $\rightarrow$  All, ImageSize  $\rightarrow$  {250, 250}, FrameLabel  $\rightarrow$   $\{ \sqrt{s} \quad [\text{GeV}] \,$ ", "Re $(\Omega(s))$ " $\}$ ,  ${\tt Plot}\Bigl[\{{\tt Im}\hbox{[Omnes[1]\hbox{[par ^22]}]}\}\,,\;\{{\tt par},\;2\,{\tt mpi},\;1.1}\}\,,\;{\tt PlotStyle \to \{Black\}}\,,\;{\tt MaxRecursion \to 0}\,,$ PlotPoints  $\rightarrow$  100, PlotRange  $\rightarrow$  All, ImageSize  $\rightarrow$  {250, 250}, FrameLabel  $\rightarrow \left\{ \sqrt{s} \quad \text{[GeV]} \cdot \sqrt{s} \quad \text{[GeV]} \cdot \sqrt{s} \quad \text{[GeV]} \cdot \sqrt{s} \quad \text{[GeV]} \cdot \sqrt{s} \quad \text{[GeV]} \cdot \sqrt{s} \quad \text{[GeV]} \cdot \sqrt{s} \quad \text{[GeV]} \cdot \sqrt{s} \quad \text{[GeV]} \cdot \sqrt{s} \quad \text{[GeV]} \cdot \sqrt{s} \quad \text{$ 

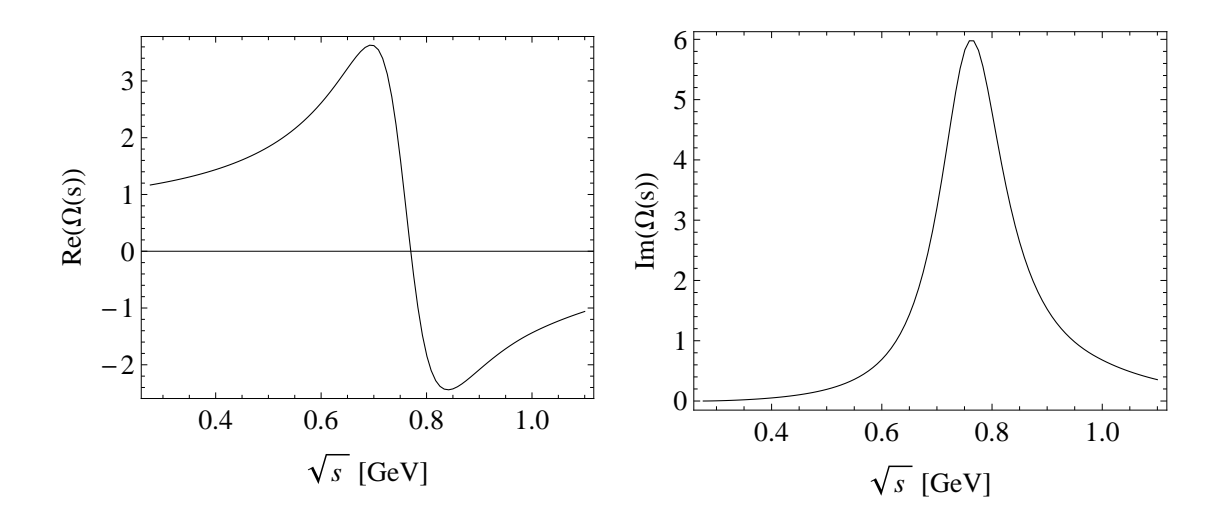

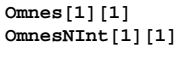

 $-1.43762 + 0.680652$  i

-1.43777 + 0.680767 ä